**All of us know simple multiplication rule. Can we make a program to multiply two binary numbers? Well we can try.**

## **Input**

Each case will define two binary strings (*x* and *y*). You can assume that length of each string will not exceed 30. The program will terminate with a '0 0'.

## **Output**

Output must be formatted like the following examples. You have to show the step by step procedure for the multiplication. Each result will be separated by an empty line.

## **Sample Input**

## **Sample Output**

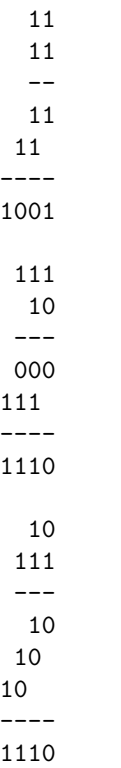

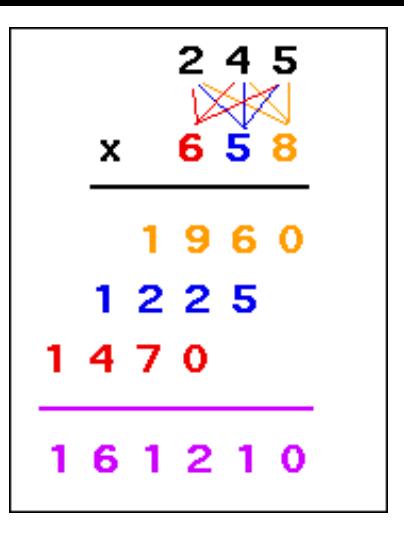